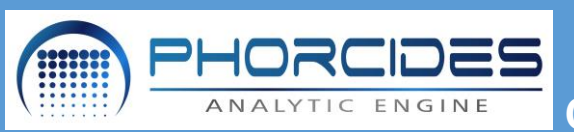

## **Checklist for Installation**

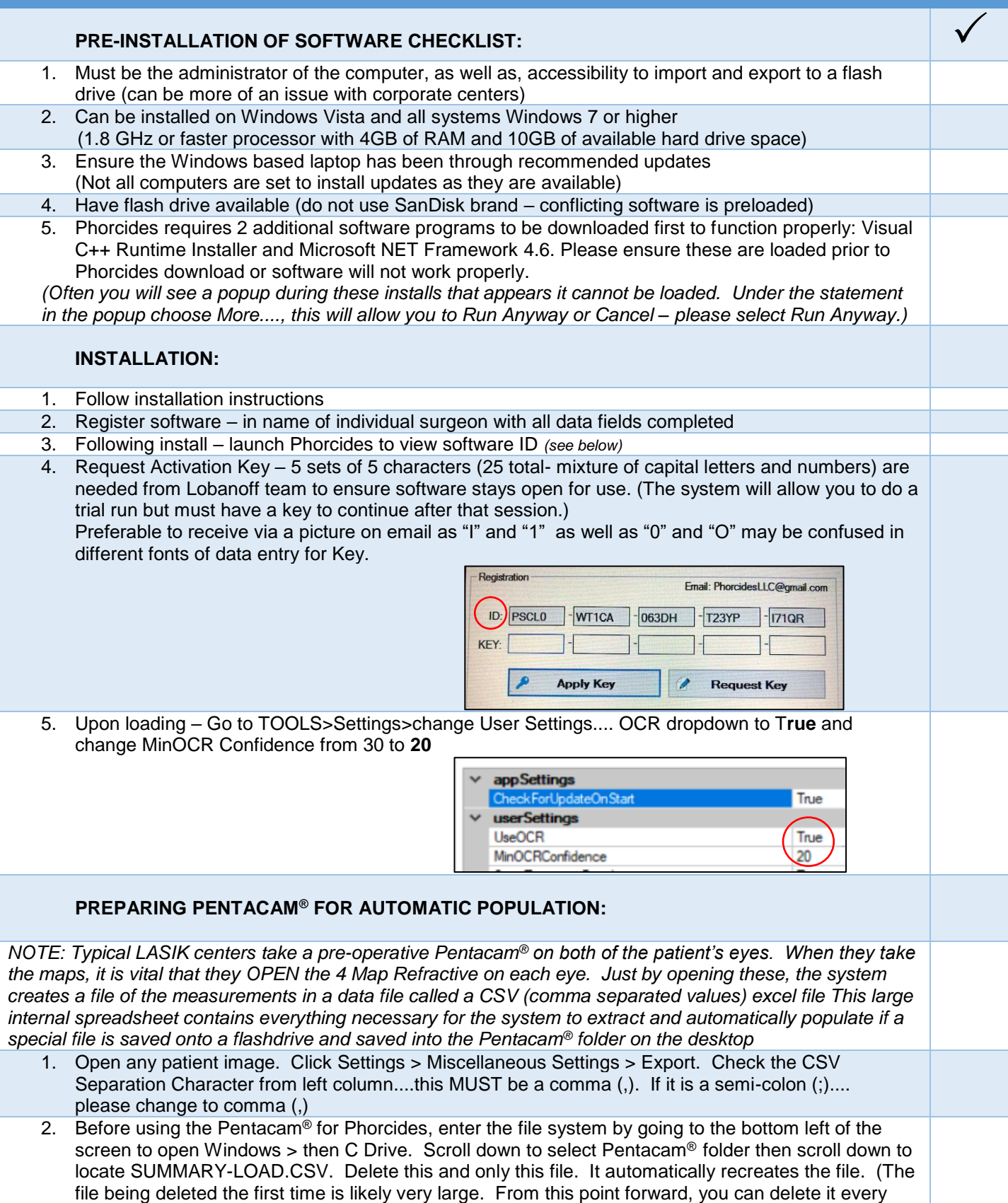

once in a while but it will not be so large, but will easily have all of the patients you need on it.)

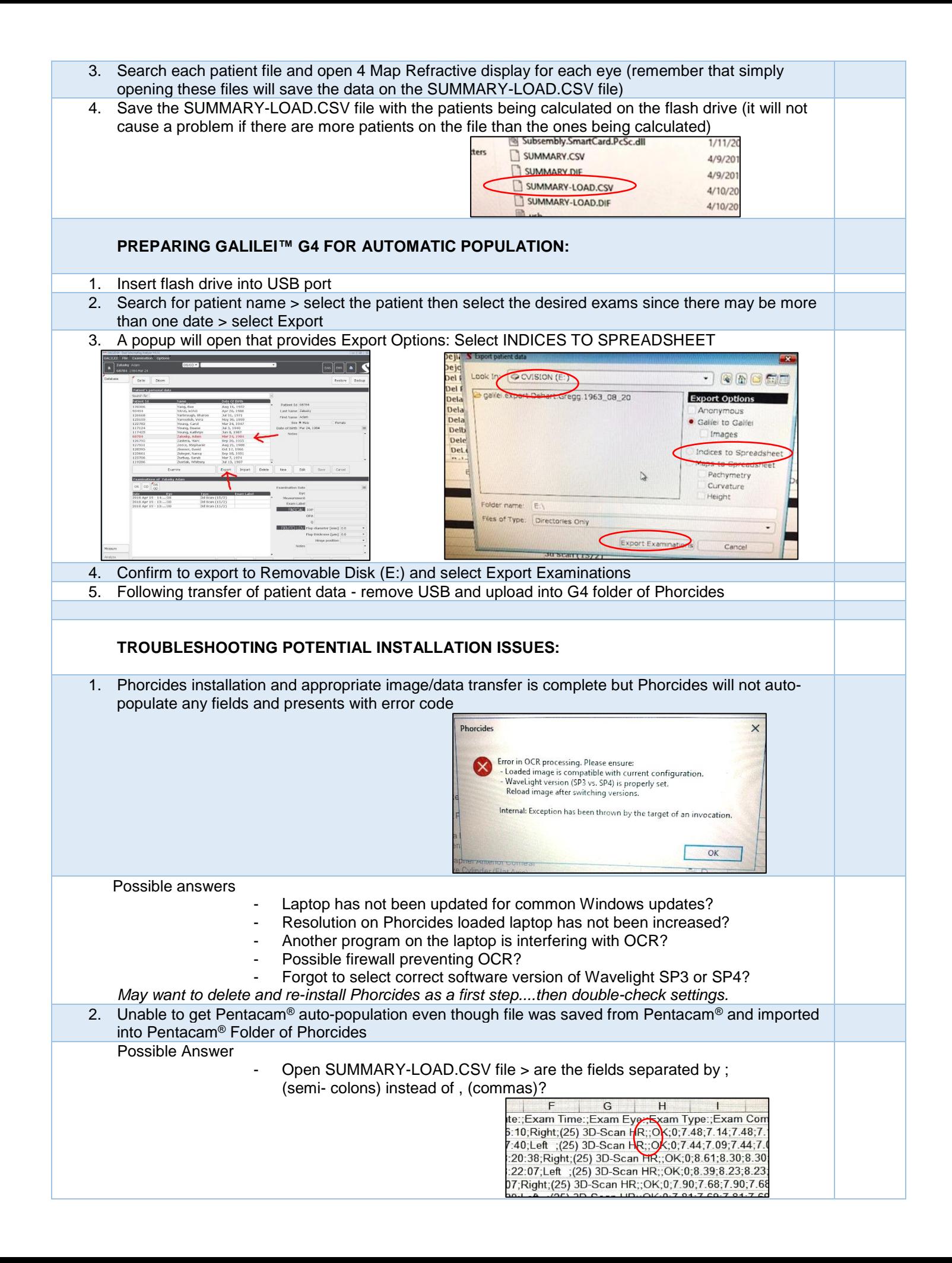

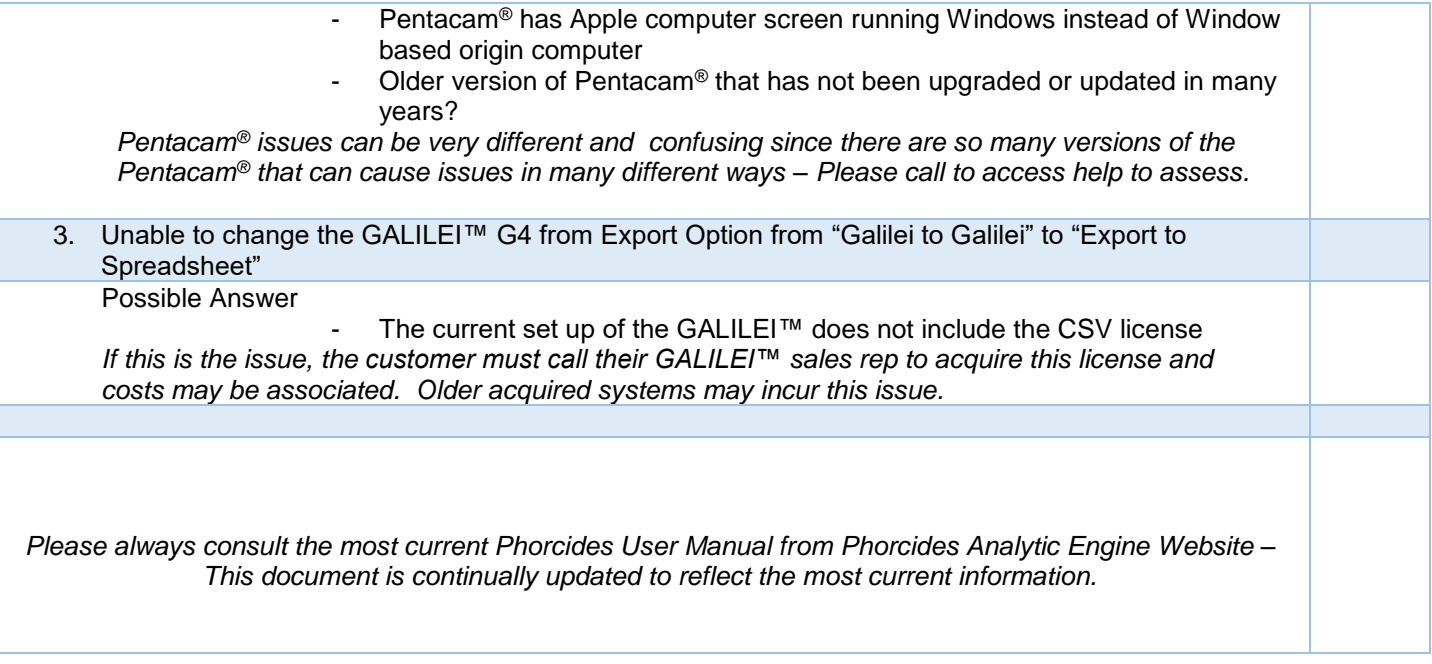